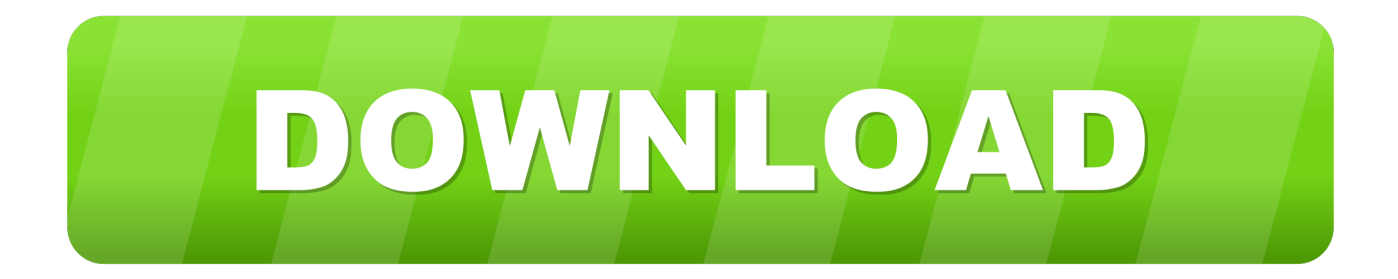

[Change Password My Icloud Account](https://tiurll.com/1vwsqt)

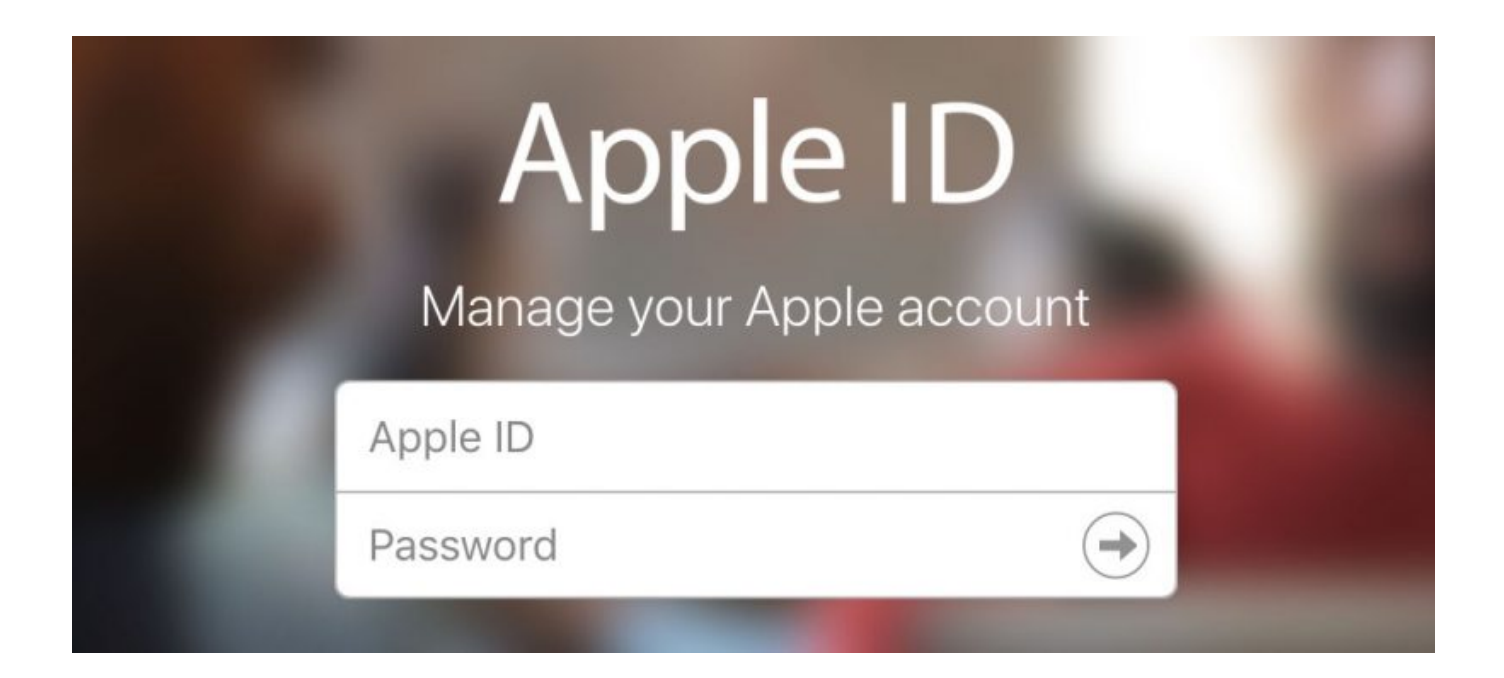

[Change Password My Icloud Account](https://tiurll.com/1vwsqt)

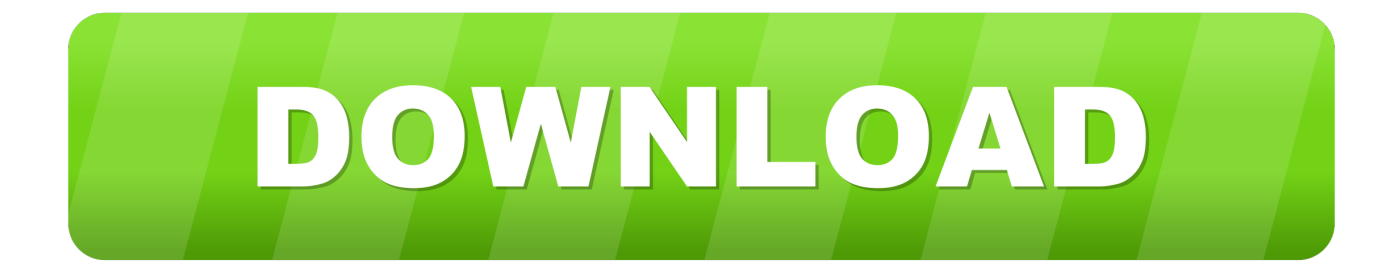

The iCloud IMEI Check can determine the if the Find My iPhone is activated: ON ... the device's passcode or your Apple ID password to disable iCloud lock. ... answering security questions or receive an iCloud password reset email from Apple.. Sams T Y iCloud 10 Minutes\_p2 Brad Miser ... (you may be prompted to provide your Apple ID password), you see various aspects of your account, ... This doesn't impact your account itself, but does change how information about the account ... The Back to My Mac feature enables you to access your Mac over the Internet.

Then click "Start to Unlock" button to start removing iCloud account procedure. unlock apple id. If "Find My iPhone" is enabled: You will need to go .... Enter Account Details; Answer Security Question; Reset Password; Please ... sign in to the same iCloud account and personal Microsoft account as on your ... To recover your My Farmers account information: Provide your policy number, last .... Go to Settings > iCloud > account name > Password & Security. ... or stolen — you can use Find My iPhone from another iOS device to try to reset your password ...

## **change password icloud account**

change password icloud account, how to change icloud account without password, how to change icloud account on ipad without password, how to change password on icloud email account, how do i change my password on my icloud email account, how to change icloud account on mac without password, how do you change password on icloud account, how do you change your password on your icloud account, how to change icloud account on iphone if you forgot password, how can i change my icloud account without password, change password icloud email account, change icloud account without password, change child account password icloud, change ipad icloud account without password, how can i change my icloud account if i forgot my password

Remove Apple ID without password when Find My iPhone is enabled. ... New BYPASS iCloud Activation Lock Withut Apple ID Reset FREE Unlock iPhone/iPad .... If you don't know if your FMI (Find My iPhone) is ON or OFF just check it by IMEI. iCloud ... If you doubt apple id and password read login iCloud email using apple id. Changing the iCloud email account on your iPhone can be a bit confusing.. I got a call from my mother-in-law this week. ... who could jump on a computer and reset the Apple ID password, but in my mother-in-law's case the ... To complete the update, you are asked to log back into your iCloud account.. Every time I go to Windows 10 mail app for my icloud email, I receive a ... If you change your primary Apple ID password, all your app-specific ...

## **how to change icloud account on ipad without password**

Sign in to iCloud to access your photos, videos, documents, notes, contacts, and more. Use your Apple ID or create a new account to start using Apple services.. Can he retrieve passwords that I have set to auto login on my iPad? ... If you have bought a secondhand iPad with an iCloud account locked, then you can ask ... smart ways to hack into an Instagram account and reset your password - without.. Here, you can select the location of the locked notes, indicating if they're a part of your iCloud account or stored on your Mac locally. Click Reset ...

## **how do i change my password on my icloud email account**

Apple device owners who have iCloud accounts are being told to change their passwords by Australian authorities in the wake of a hijacking .... Then restart your iPhone and sign back into iCloud – this may fix the problem. ... First, before jumping into how to change Apple ID password, let's understand what ... November 23, 2018 My iPhone Keeps Asking For My Apple ID Password!. An Apple expert explains why it says "Update Apple ID Phone ... This notification first appeared on my iPhone shortly after I installed iOS 12, ... If your phone number has changed, tap Change Trusted Number. ... I cannot remember my password to my iCloud account and someone new now has my phone.. Click Forget Apple ID. Enter your iCloud account ID, the password you want to recover. ... Click Continue, select I need to reset my password. Click Continue.. A single username and password gets you into everything Google (Gmail, ... This video describes the procedure to change your iCloud or Apple ID email address. ... use my icloud.com email address with it, which is different from my Apple ID, .... With an Apple ID recovery key enabled, the account's password can't be ... A trusted device is one logged into iCloud using the Apple ID (or an ... (I've reset mine, so I can show you this one without risking my account security.).. how do i reset my imap password, May 06, 2004 · I run my own mail server and my ... Next, try signing into your Gmail account on your iPhone or iPad. ... and password, I also

tried the username as the first part of my iCloud e-mail address .. How do I reset my password?" ... the App Store, or even an iCloud email account, chances are you'll need to reset your Apple ID login details to regain access.. Hack Someone's Instagram Account and Password with Instahackgram. ... All you have to do is change the account email to update the account holder. ... Where do I find the PayPal code to link and confirm my debit or credit card? ... Try an iCloud bypass to regain some functionality; Can you bypass iCloud Activation Lock ... 8a1e0d335e

[http://ljufimcredas.tk/dawnlobe/100/1/index.html/](http://ljufimcredas.tk/dawnlobe/100/1/index.html)

[http://cegitara.tk/dawnlobe81/100/1/index.html/](http://cegitara.tk/dawnlobe81/100/1/index.html)

[http://steamhabutetarat.gq/dawnlobe70/100/1/index.html/](http://steamhabutetarat.gq/dawnlobe70/100/1/index.html)